## **Application 1:**

Ecrire un programme qui permet de remplir une matrice **M** carré par **N**\***N**  entiers positifs, (avec 3<=**N**<=7), puis de calculer et d'afficher la somme des éléments de la matrice.

# **Algorithme PP**

#### **Debut**

 Saisir(N) Remplir(M,N)  $S \leftarrow$  somme $(M,N)$ Ecrire(''la somme :'', S)

#### **Fin**

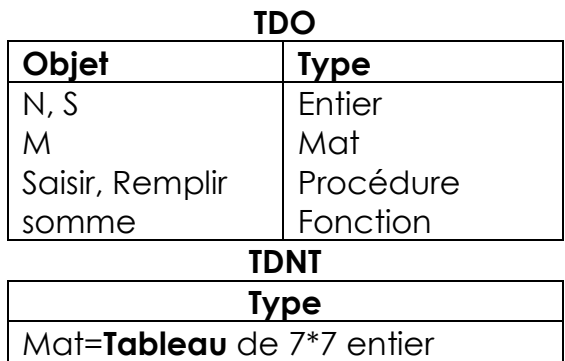

# **Procedure saisir(@N : entier)**

## **Debut**

Repeter Ecrire(''N='') Lire(N) Jusqu'à N ∈ [3..7]

#### **Fin**

**Procedure remplir(@M : Mat, N : entier) Debut**

 Pour i de 0 à N-1 faire Pour j de 0 à N-1 faire Repeter Ecrire(''M= '')  $Line(M[i,j])$  Jusqu'à M[i,j]>=0 Fin pour Fin pour

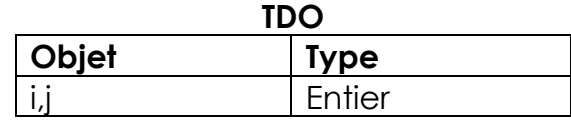

#### **Fin**

#### **Fonction somme (M :Mat, N :entier) :entier Debut**

#### $S\leftarrow O$  Pour i de 0 à N-1 faire Pour j de 0 à N-1 faire  $S \leftarrow S + M[i,j]$  Fin pour Fin pour Retourner S

**Fin** 

## **Implémentation en python**

#### **from** numpy **import** \*

#### **def saisir():**

```
 N=int(input("N="))
 while not(3<=N<=7):
   N=int(input("N="))
```
return N

# **def remplir(M,N):**

```
 for i in range(N):
```
for j in range(N):

```
 M[i,j]=int(input("M["+str(i)+","+str(j)+"]="))
```
while not (M[i,j]>=0):

M[i,j]=int(input("M[{i},{j}]="))

# **def somme(M,N):**

 $S=0$ 

for i in range(N):

for j in range(N):

 $S = S + M[i, j]$ 

return S

## **#Programme Principale**

```
N=saisir()
M=array([[int()]*N]*N)
```
remplir(M,N)

S=somme(M,N)

print("la somme=", S)

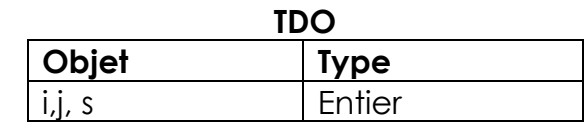

# **Application 2:**

Un **employé** est définit par :

- **Matricule** (une chaine numérique)
- **Salaire** (un réel)
- **Etat\_Civil** (M : Marié ou C : Célibataire ou D : Divorcé)

Ecrire un algorithme puis l'implémentation en python d'un programme permettant de :

- Saisir un entier **N**<=10
- Remplir un tableau **T** par **N** employés
- Calculer le nombre d'employés célibataires
- Afficher le nombre d'employés célibataires

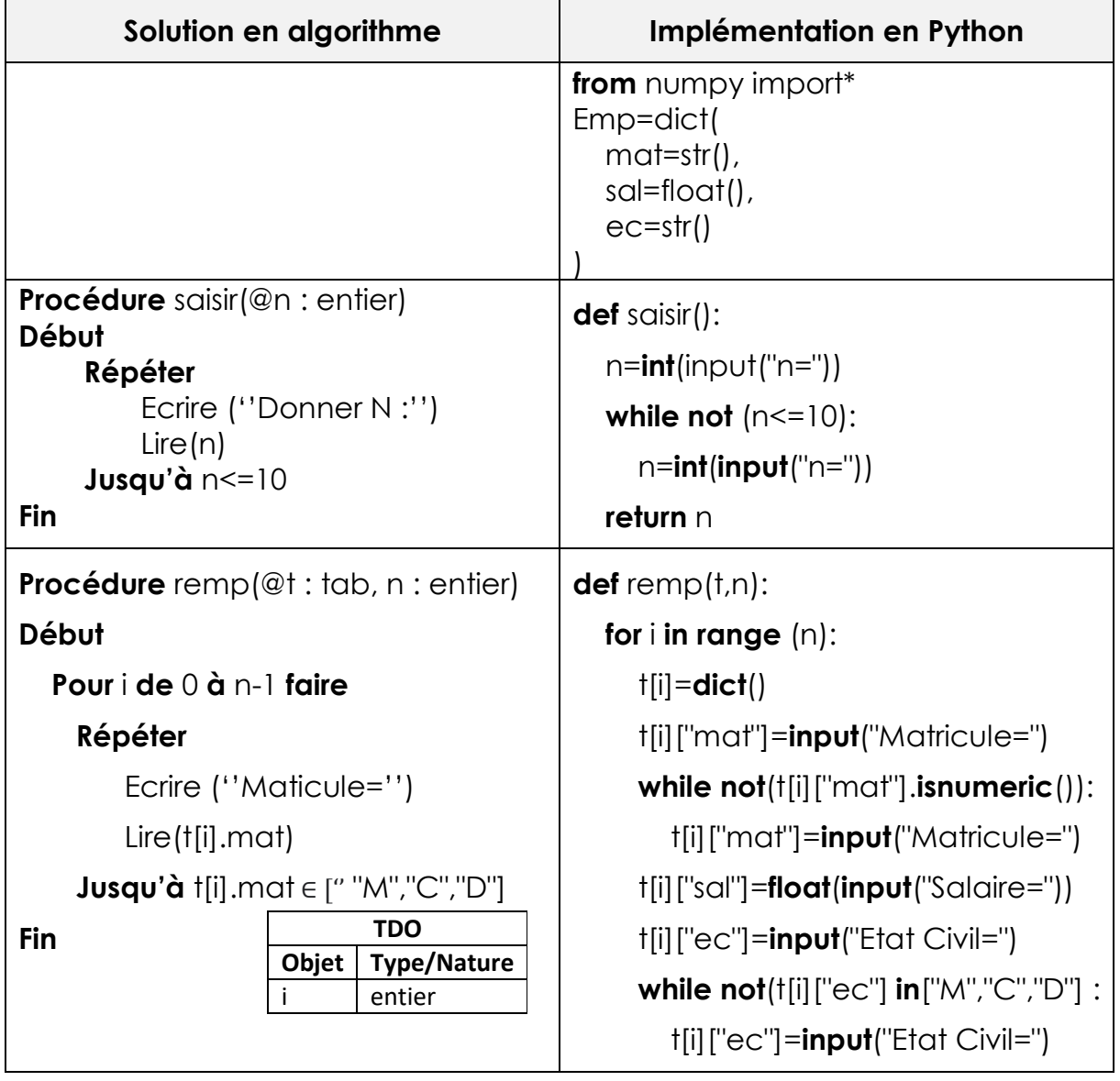

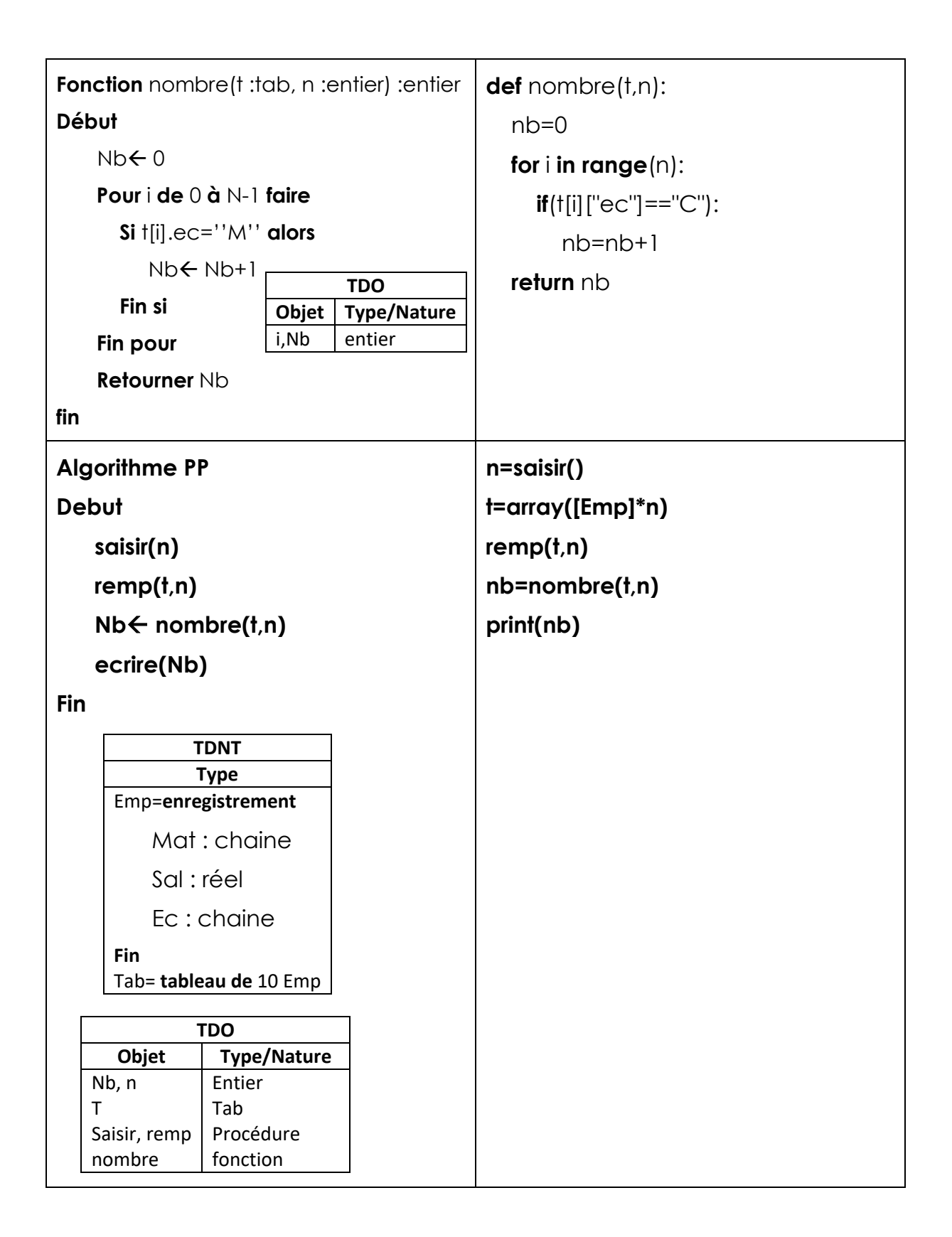

# **Application n°3:**

Ecrire un algorithme puis l'implémentation en python d'un programme permettant de remplir un fichier '**'personne.dat**'' par **N** (N<=50) personne définit par :

- **Nom** : chaine alphabétique
- **Age** : entier >=20
- **Salaire** : réel >0

De supprimer à partir de fichier les personnes dont leurs âges supérieur ou égale à 60 ans, enfin afficher le nouveau contenu de ''**personne.dat**''.

#### **Exemple** :

Pour N=5, soit le contenu suivant du fichier ''**personne.dat**'' :

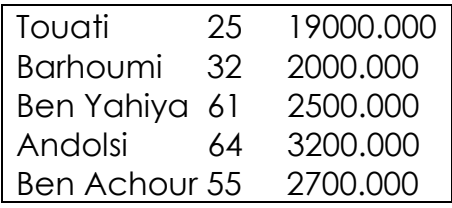

Après suppression, le nouveau contenu sera :

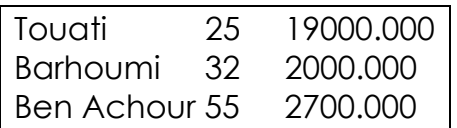

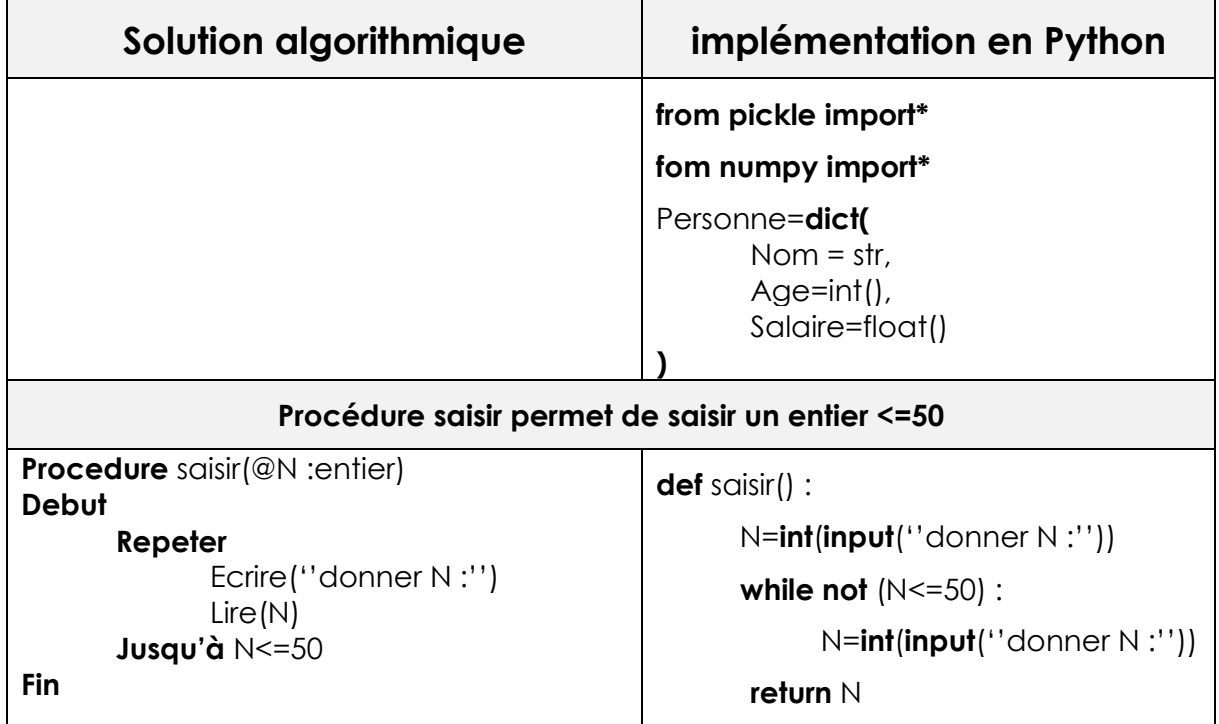

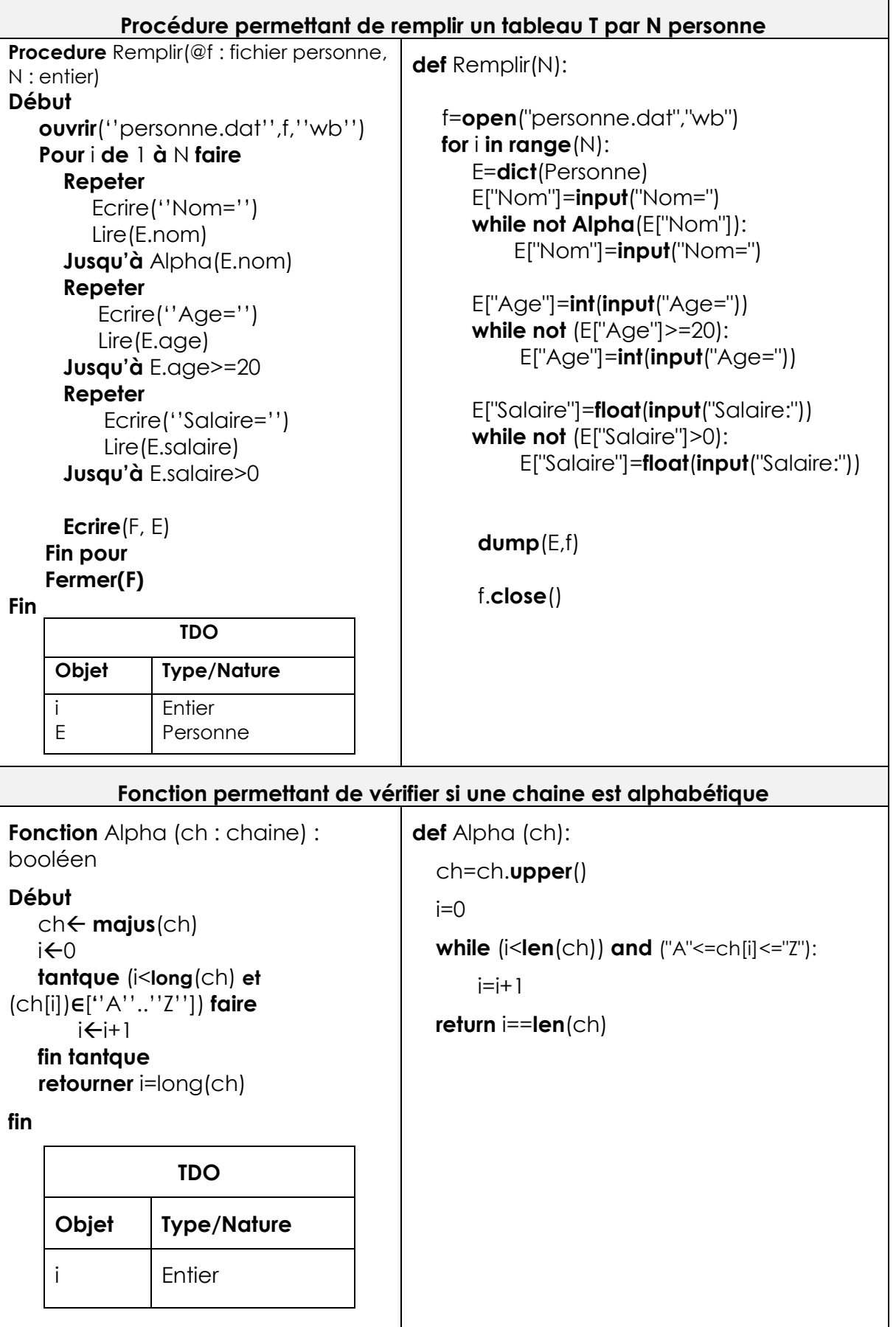

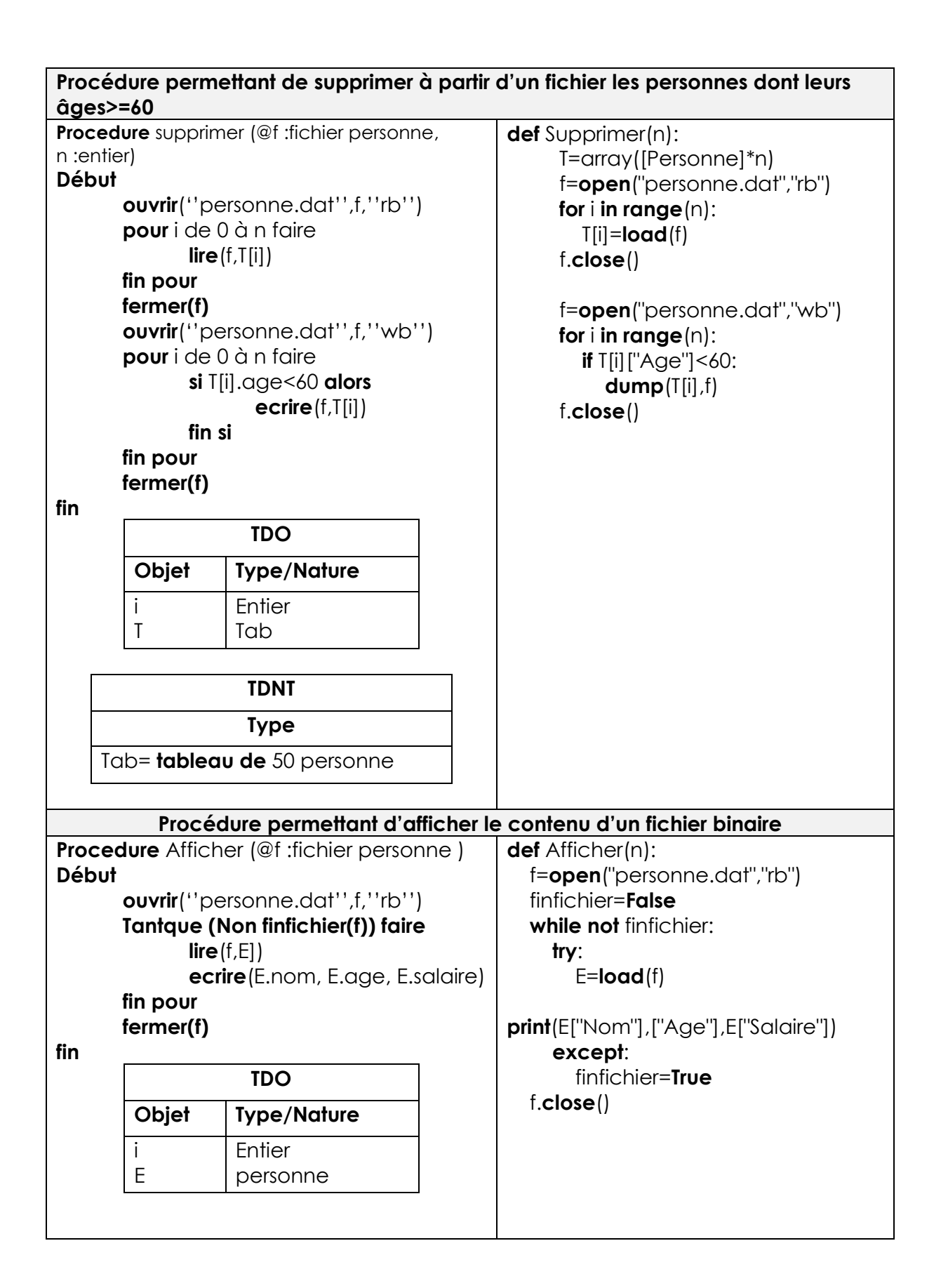